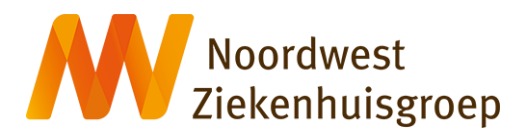

## **Instructie e-consult via Mijn Noordwest**

Let op: een e-consult is niet geschikt bij spoed. Bel bij spoed de polikliniek waar u onder behandeling bent. Bij een levensbedreigende situatie belt u 112. Uw zorgverlener beantwoord uw e-consult binnen 3 werkdagen.

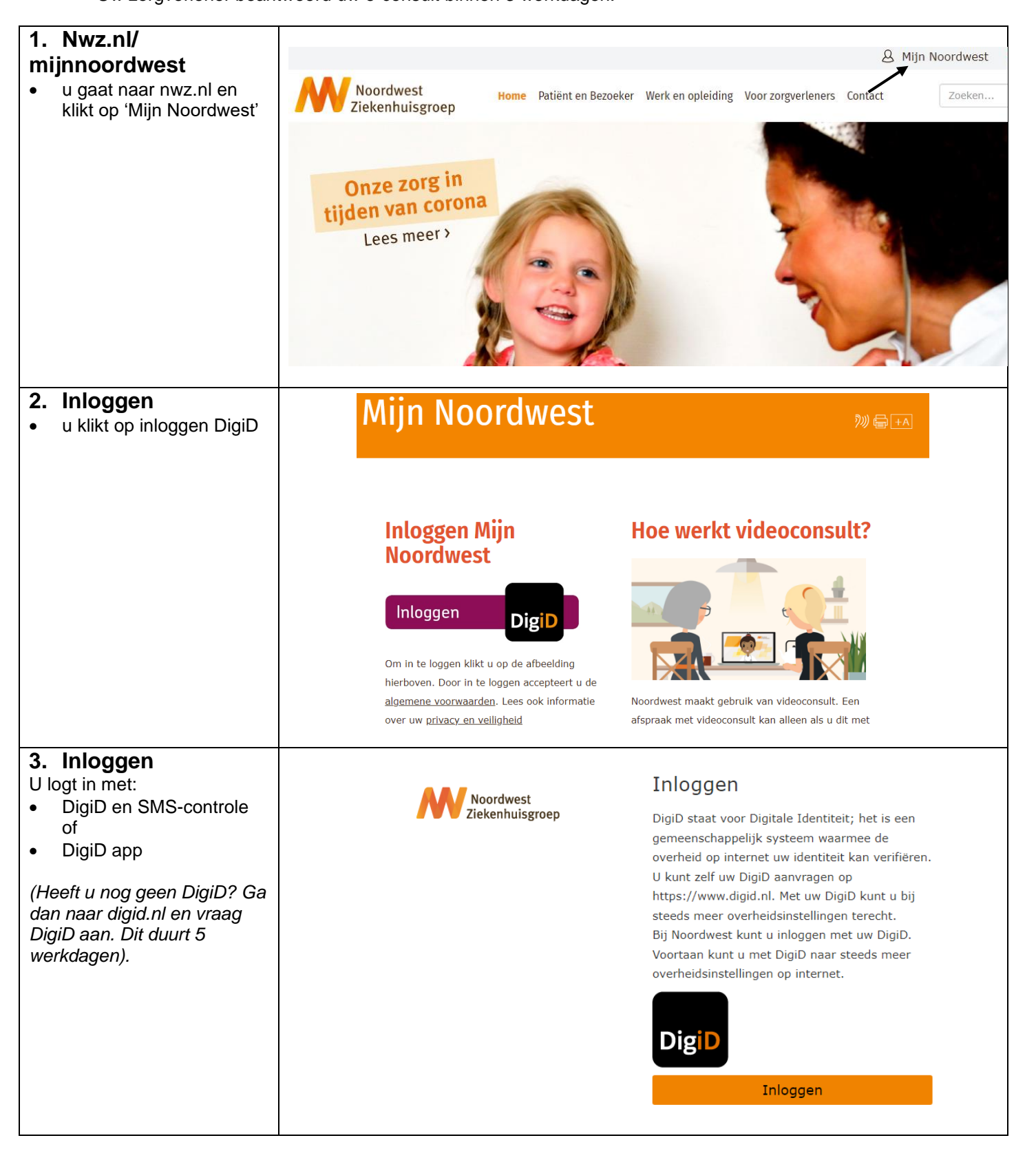

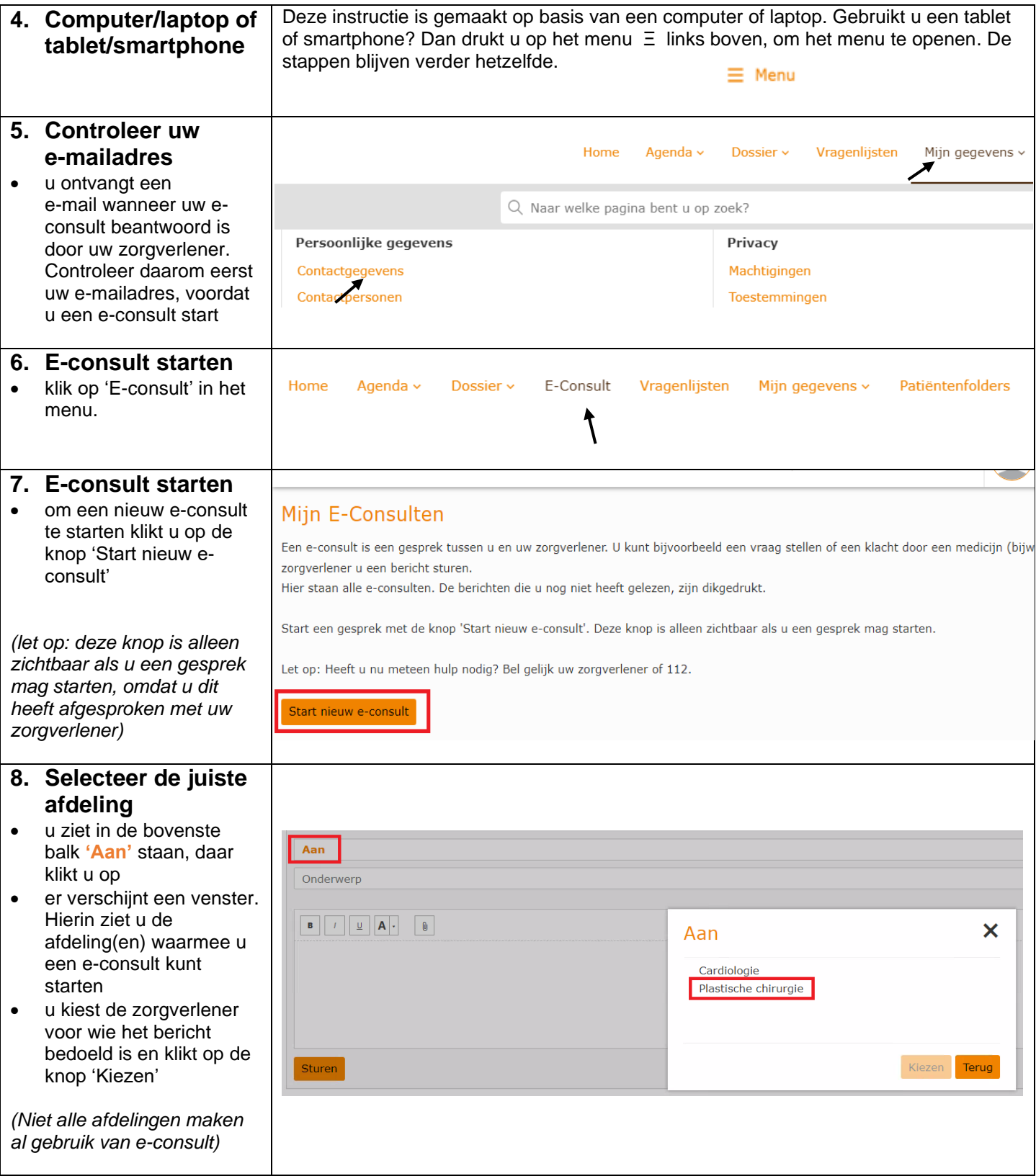

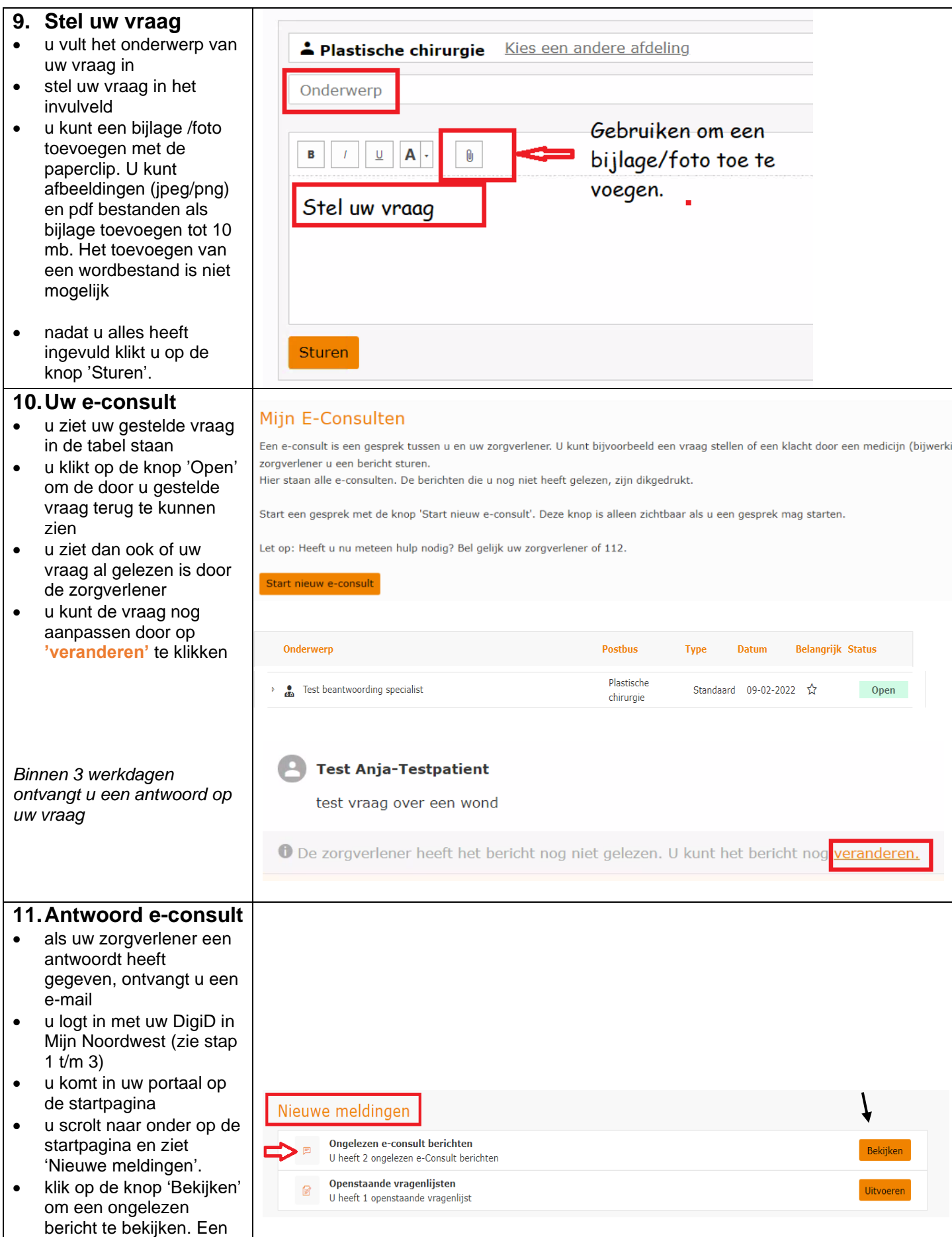

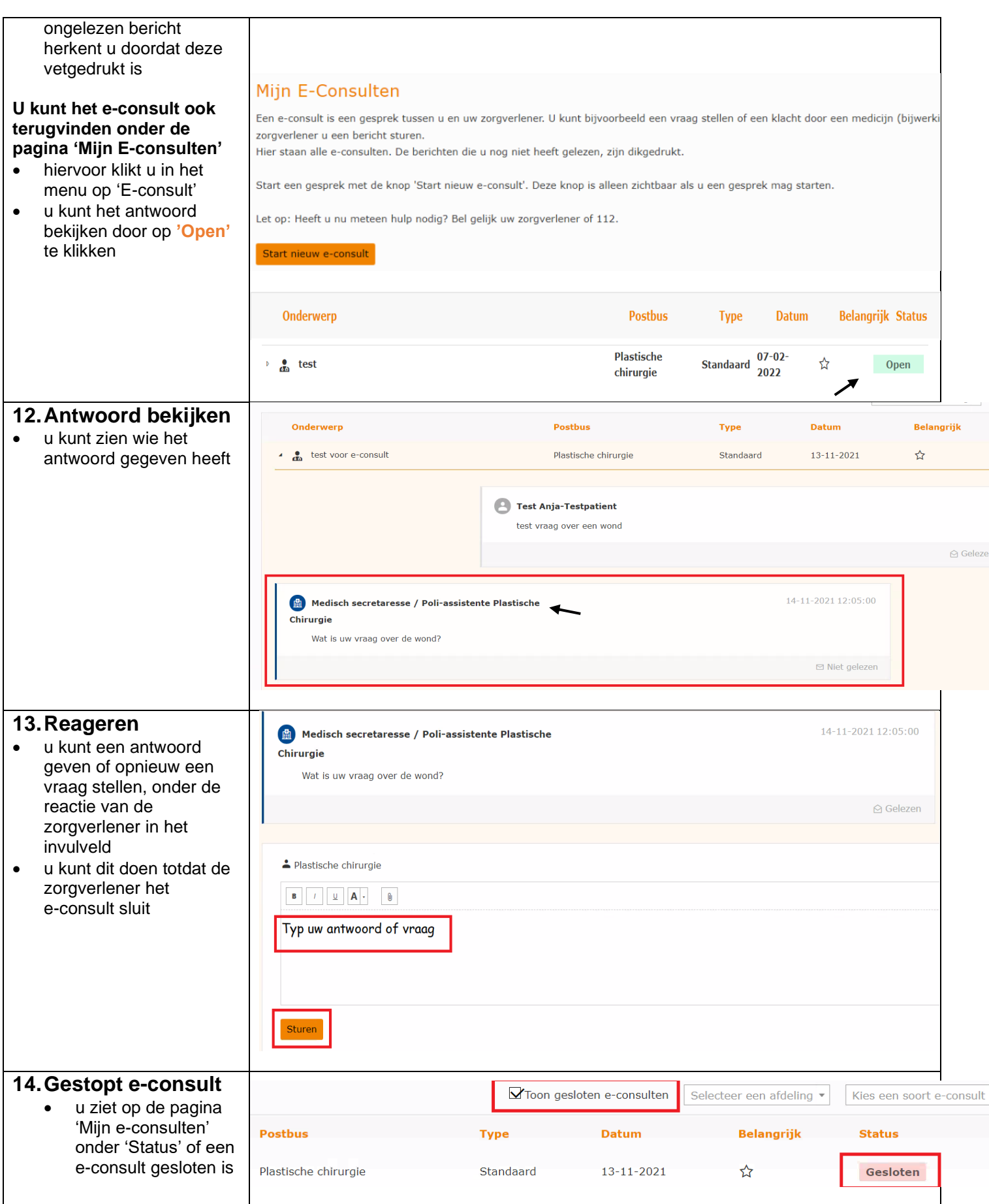